# **Flightlight BLS 30/MC Version 05**

## **Beleuchtungssystem für Modellflugzeuge.**

Flightlight BLS 30/MC ist ein neuartiges programmierbares Beleuchtungsmodul. Es ist sehr vielseitig einsetzbar und sehr einfach zu programmieren.

Bis zu 8 Ausgänge mit einer stabilisierten Spannung (4.6 V) können frei programmiert werden. Der einzelne Ausgang kann mit 1.5 A Dauerstrom belastet werden. Das Modul verträgt eine Gesamtstrombelastung von 3 A. Es stehen 16 verschiedene Blinksequenzen zur Verfügung. Über den Empfänger können Sie jeden einzelnen Ausgang einer Schalter- oder Schieberposition zuordnen.

Als Eingangsstromquelle können Sie 2S - 4S Lipo Akkus verwenden. Das Beleuchtungsmodul erkennt selber die richtige Zellenzahl. Ein Lipo-Saver ist integriert, so dass das Modul beim Erreichen der Unterspannung sich selber ausschaltet.

## **Ideale Anwendungsmöglichkeiten:**

- Beleuchtungssysteme
- Modellflugbeleuchtungen
- Scale modellbau

### **Vorteile:**

- Sehr klein und leicht
- 8 Ausgänge für LEDs
- 16 Blinksequenzen (erweiterbar)
- Stand Alone Modus für Ausstellungen
- Sehr einfache Programmierung
- Betrieb mit Lipo-Akkus
- Selbsterkennung der Zellenzahl (2S 4S)
- Integrierter Lipo-Saver
- Stabilisierte Ausgänge für LEDs (4.6 V)
- Hoher Wirkungsgrad des DC-DC Wandlers (bis 90%)
- Hohe Störsicherheit durch galvanische Trennung des Empfängeranschlusses
- etc.

### **Beschreibung:**

Das Beleuchtungssystem ist sehr vielseitig einsetzbar. Es stehen 8 Ausgänge für den Anschluss von LEDs zur Verfügung. Der einzelne Ausgang kann mit einem Dauerstrom von 1.5 Amper belastet werden. Die Summenbelastung aller Ausgänge ist bei maximal 3 Amper. Alle Ausgänge haben eine stabilisierte Ausgangsspannung von 4.6 Volt. Somit können Konstantstrom LEDs oder LEDs mit Vorwiderstand betrieben werden. Die Vorwiderstand LEDs brauchen wegen dem geringen Spannungsunterschied, nur einen kleinen Widerstand mit geringer Leistungsaufnahme. Um das Modul zu programmieren, drücken Sie gleichzeitig auf beide Taster. So gelangen Sie in dem Programmmodus.

Mit dem Taster bei der roten LED wählen Sie die Blinksequenz des jeweiligen Ausgangs. Die rote LED zeigt die Blinksequenz an. Mit dem Taster bei der grünen LED wechseln Sie den Ausgang 1- 8. Das Blinken der grünen LED zeigt den jeweiligen Ausgang an, wo die Blinksequenz zugeordnet wird. Am Ende des Programmierdurchgangs schaltet das Modul selber auf Betrieb um und die Ausgänge werden angesteuert.

Am Empfängeranschluss muss zum Programmieren ein Signal anliegen. So kann jeder Ausgang einer Schalter oder Schieberposition zugeordnet werden. Beim wechseln des Ausgangs im Programmmodus mit der grünen Taste wird die jeweilige Schalterstellung Ihrer Fernsteuerung gespeichert.

Für Ausstellungen können Sie den Stand Alone Modus aktivieren. Schalten Sie mit der Fernsteuerung die Beleuchtung des Modells ein. Drücken Sie die grüne Taste, schalten Sie den Empfänger aus, danach können Sie die grüne Taste loslassen. So sind Sie im Stand Alone Modus und das Modul arbeitet auch ohne Fernsteuerung.

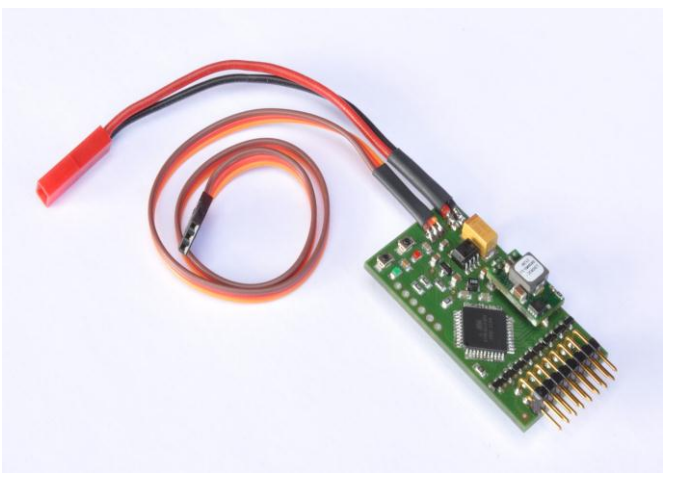

**Abbildung 1**

Das Flightlight BLS 30/MC Modul erkennt selber die richtige Zellenzahl (2S-4S). Voraussetzung ist, dass die Lipozellen korrekt und vollständig geladen sind. Beim Einschalten (verbinden des Flightlight BLS 30/MC mit dem Akku) wird die Zellenzahl durch Blinken der grünen LED angezeigt. Beispiel für einen Akku mit 3 in Serie geschalteten Zellen (3S), grüne LED leuchtet 2 Sekunden, dann 3 mal Blinken (Anzeige der Zellenzahl), anschliessend wird das Modul zugeschaltet und die grüne LED leuchtet dauernd. Beim Erreichen der Unterspannung werden die acht Ausgänge und die grüne LED ausgeschaltet. Die rote LED blinkt danach 20-mal im Abstand von 2 Sekunden. Wenn eine zu hohe Spannung, zum Beispiel 5S oder grösser angeschlossen werden, wird ein Error ausgelöst und mit Dauerleuchten der roten LED angezeigt und das Modul wird nicht zugeschaltet.

#### **Technische Daten:**

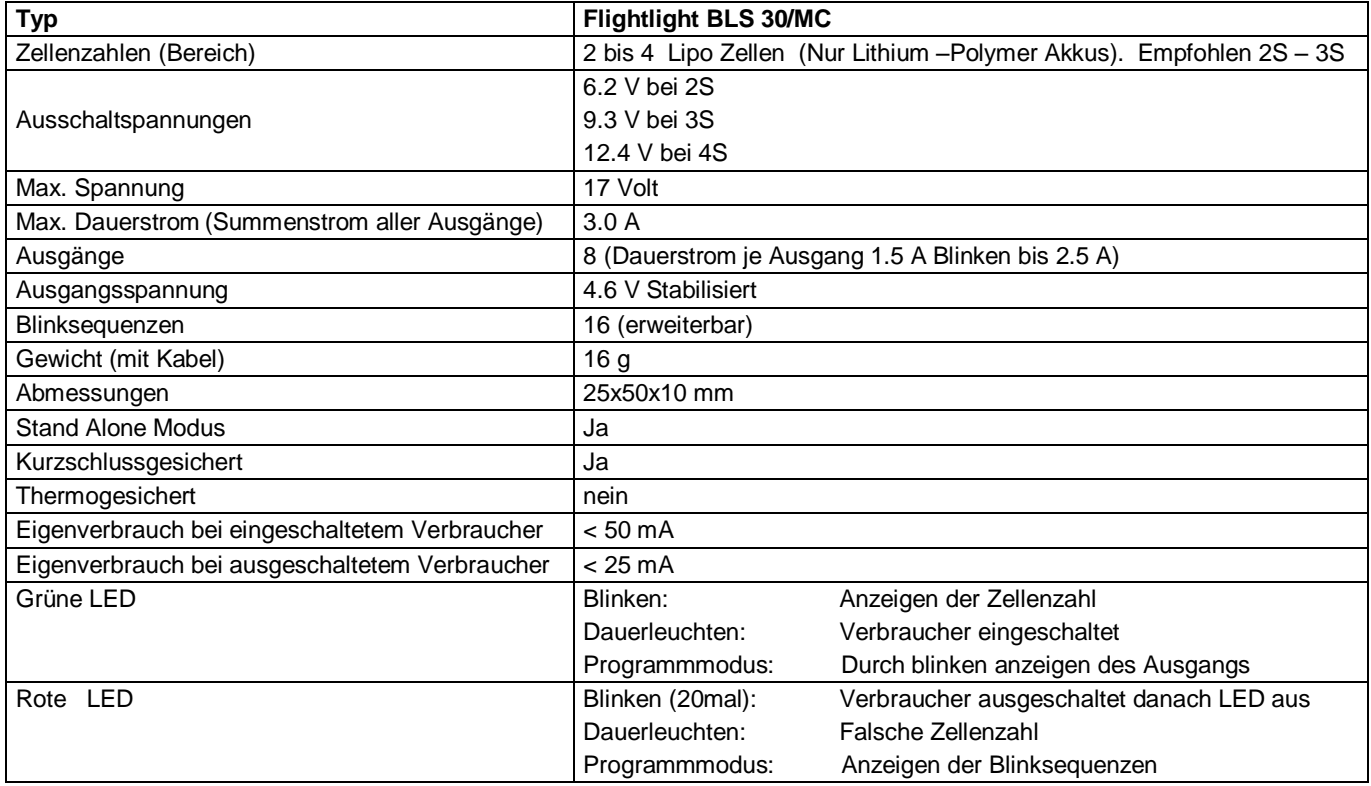

### **Anschlüsse:**

Das Flightlight BLS 30/MC Modul ist mit JST Steckern konfektioniert. Abbildung 2: zeigt die Anschlüsse des Moduls.

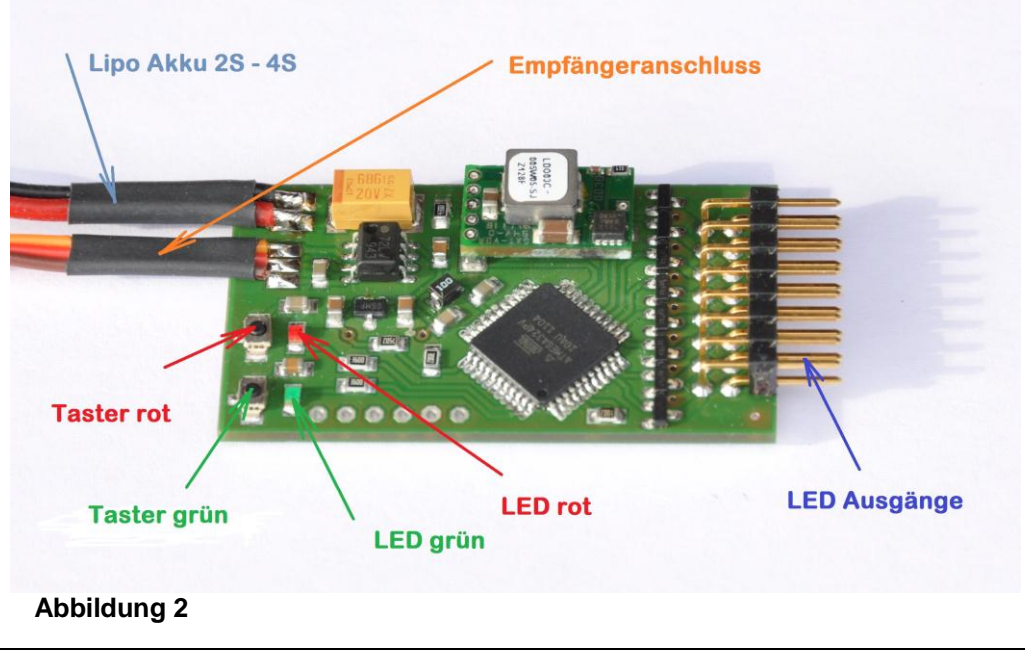

#### **Hinweise:**

Achten Sie unbedingt auf die richtige Polung! **Plus = ROT Minus = SCHWARZ**  Der Flightlight BLS 30/MC ist nicht gegen Verpolungen geschützt!

Die 16 Blinksequenzen sind auf speziellen Wunsch erweiter- oder austauchbar. Das Modul ist Updatefähig.

Bedenken sie, dass das Flightlight BLS 30/MC Modul nicht für den dauerhaften Anschluss auf der Akkuseite gedacht ist. Nach dem Ansprechen des Lipo-Saver und dem Ausschalten der Ausgänge, fliest nur noch ein geringer Strom von weniger als 25 mA. Das würde den Akku bei einem dauerhaften Anschluss weiter belasten und führt zu einer Unterspannung (Beschädigung) des Lipo-Akkus.

Wenn Sie das Modul in ein Modell eingebaut haben, denken Sie daran, dass elektrische Leiter und Elektronik Ihre Empfangsanlage beeinflussen kann. Führen Sie darum, nach dem Einbau ein Reichweitetest durch!

#### **Standartprogrammierung der Blinksequenzen:**

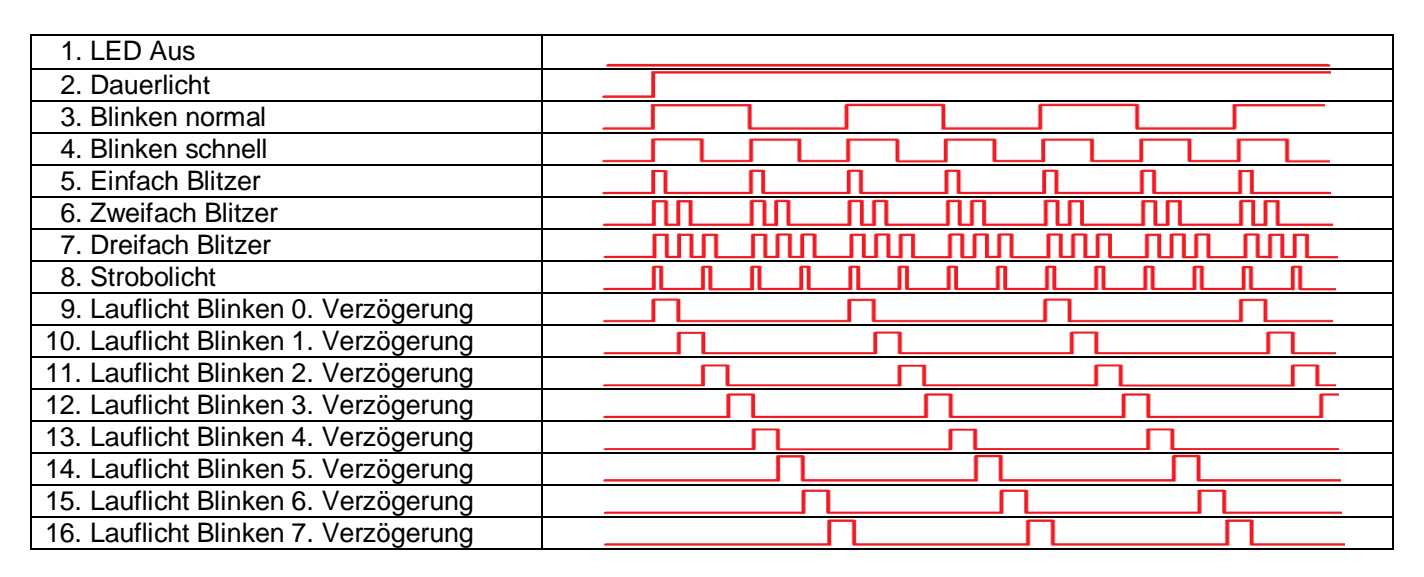

#### **Programmierung der Blinksequenzen:**

Drücken Sie beide Taster zusammen. So gelangen Sie in den Programmiermodus. Die grüne LED blinkt einmal. Das zeigt, dass Sie den Ausgang 1 Programmieren. Mit dem roten Taster wählen Sie die Blinksequenz. Halten Sie den Taster solange gedrückt, bis die rote LED die angezeigte Blinksequenz abgeschlossen hat und dunkel bleibt. Beim Loslassen wird die nächste Sequenz angezeigt. Betätigen Sie den Taster weiter, bis die gewünschte Sequenz durch die rote LED angezeigt wird. Jetzt setzen Sie bei Ihrer Fernsteuerung den Schalter oder Schieberegler auf die gewünschte Position, wo Sie den Ausgang 1 einschalten wollen.

Wenn Sie jetzt den grünen Taster drücken, ist der Ausgang 1 mit der gewählten Sequenz und Schalterstellung gespeichert. Zugleich wird auf den Ausgang 2 gewechselt, was mit zweimal blinken der grünen LED angezeigt wird. Wiederholen Sie den Ablauf, bis Sie alle Ausgänge programmiert haben. Der Programmiermodus wird automatisch beendet, wenn Sie den letzten Ausgang abgeschlossen haben.

Abbildung 3, zeigt eine Variante wo sie die Schaltpunkte bei einem Schieber programmieren könnten. Es ist aber auch möglich einen Drehschalter oder ein Stufenschalter usw. zu nutzen.

Alle Schaltpunkte schalten sich aufwärts zu den Anderen dazu. Wenn Sie den Schieber oder Schalter auf die andere Richtung nutzen wollen, programmieren Sie bei Ihrer Fernsteuerung den Servoweg des entsprechenden Kanals um.

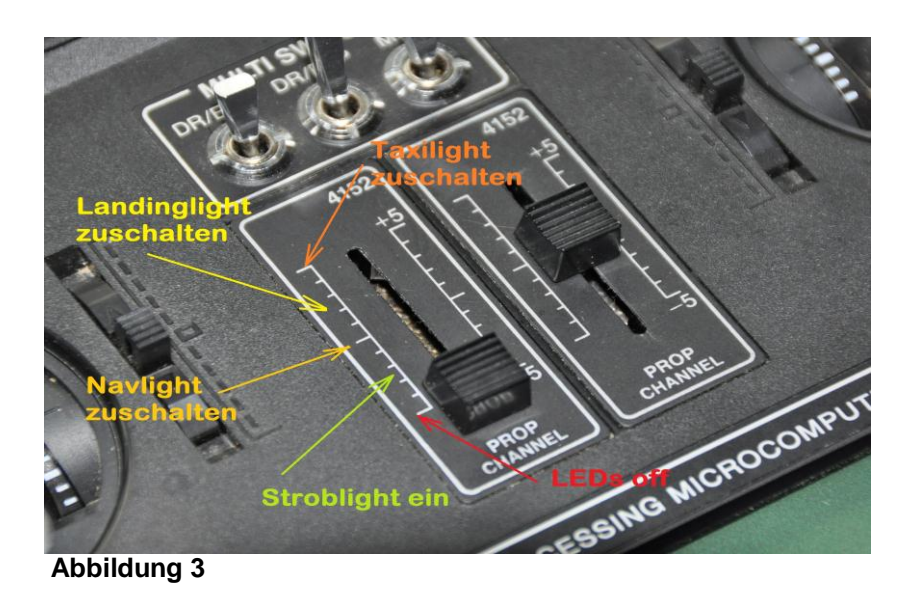

#### **Ausgänge:**

Die Ausgänge sind auf der Abbildung 3 angezeigt. Unten ist der Plus und oben der Minusanschluss. Die LED Anschlüsse sind für Stecker mit 2.54mm Raster. Jeder Anschluss kann mit maximal 1.5 A Dauerstrom und 2.5 A in einem Blinkmodus betrieben werden. Der Summenstrom aller Ausgänge darf 3.0 A nicht überschreiten.

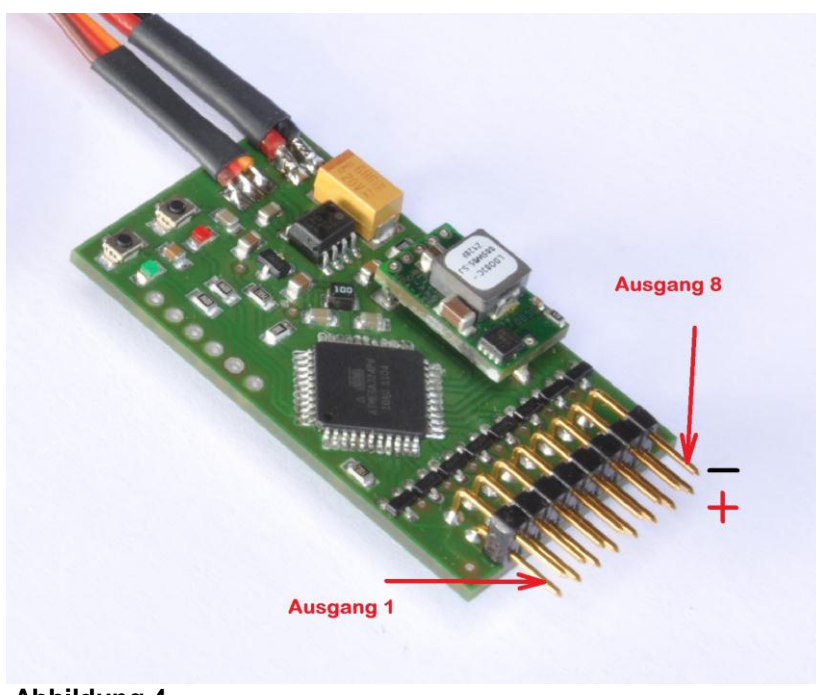

**Abbildung 4**

Für Betrieb und Einsatz des Flightlight BLS 30/MC wird jegliche Haftung abgelehnt. FE-Flighttech ist bei der Nutzung des Gerätes nicht anwesend. Unsachgemässer Gebrauch kann durch FE-Flighttech nicht überprüft und nicht verhindert werden. Manipulationen am Gerät (z.B. Öffnen oder ein Verpolen) führen automatisch zum Verlust jeglicher Garantieansprüche. Lesen Sie unsere Nutzungsbestimmungen, abrufbar auf unserer Webseite.

#### **Hersteller: FE-Flighttech;** www.fe-flighttech.ch